## KRONA STUDIO&SCHOOL

ДАННЫЙ СЕРТИФИКАТ ПОДТВЕРЖДАЕТ, ЧТО **НАТАЛЬЯ ПАНЮКОВА** приложение к сертификату. Перейдите по страните по страните по страните по страните по стран<br>НАТАЛЬЯ ПАНЮКОВА

ПРОШЕЛ(ЛА) ДИСТАНЦИОННЫЙ КУРС «принципы дизайна в digital‑среде»

166 часов 12.12.2023

ДАТА ВЫДАЧИ СЕРТИФИКАТА

УБЕДИТЕСЬ В ПОДЛИННОСТИ СЕРТИФИКАТА И СКАЧАЙТЕ<br>ПРИЛОЖЕНИЕ К СЕРТИФИКАТУ. ПЕРЕЙДИТЕ ПО ССЫЛКЕ С QR-КОДА

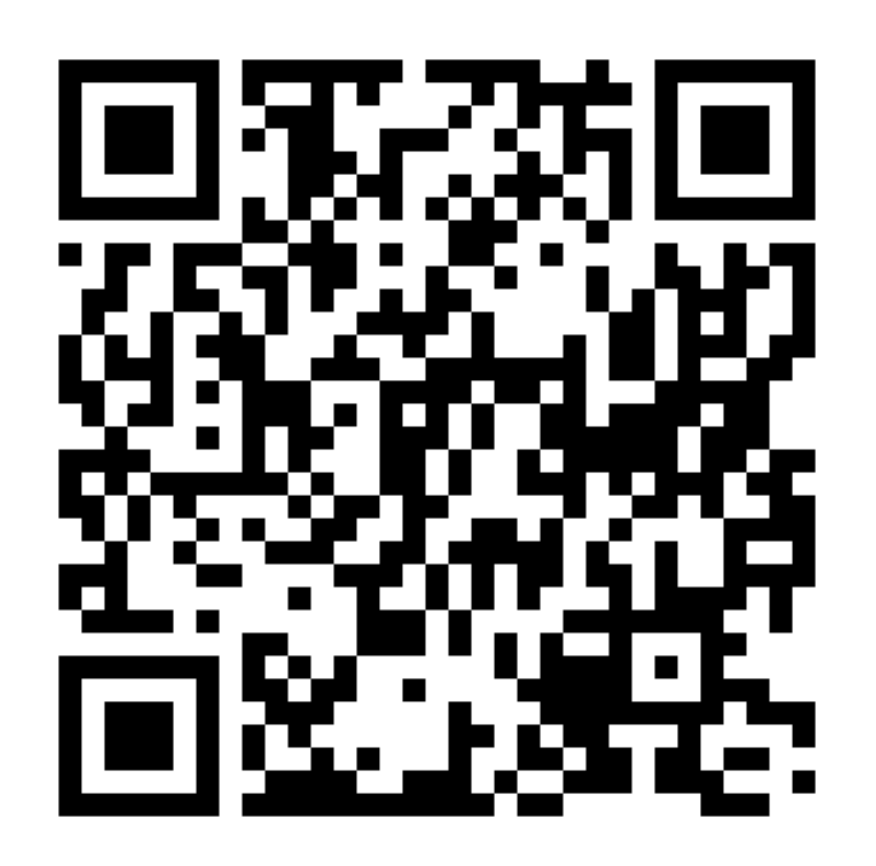

О ДОПОЛНИТЕЛЬНОМ ОБРАЗОВАНИИ №ДЛ-1611 ОТ 09.12.2021

ОБЪЕМ КУРСА

В СООТВЕТСТВИИ С ЛИЦЕНЗИЕЙ